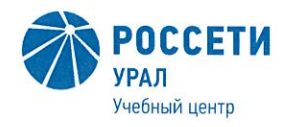

Негосударственное частное образовательное учреждение Дополнительного профессионального образования «Учебный центр «Межрегиональной распределительной сетевой компании Урала» (Учебный центр «МРСК Урала»)

### ПОЛОЖЕНИЕ о квалификационном экзамене

ПЛ УЦ-УРРОП-51-2021

Редакция - 3 Всего страниц - 10

 ДОКУМЕНТ ПОДПИСАН **ЭЛЕКТРОННОЙ ПОДПИСЬЮ** 

Сертификат: 01D24A6C0067AC28A140D352ACB9EBFA6A Владелец: Завражнова Светлана Казимировна Действителен: с 02.11.2020 до 02.02.2022

> Екатеринбург 2021

## УТВЕРЖДАЮ Директор Учебного центра «МРСК Урала»

Jakene C.K. Завражнова

#### Лист согласования

#### Разработано:

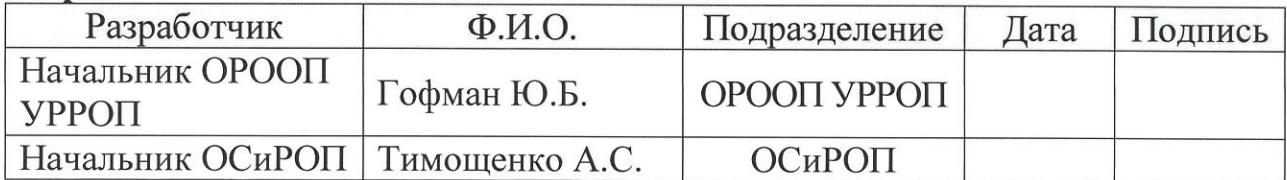

#### Согласовано:

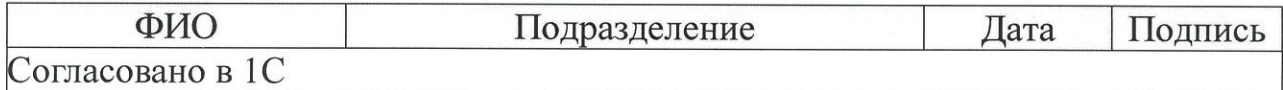

Введение в действие:

Приказ Учебного центра «МРСК Урала»<br>от *30. 06. 2021* № *88* 

(приложение 1)

Взамен чего разработан: ПЛ УЦ-УРРОП-37-2020 «Положение «О квалификационном экзамене»», утвержденное приказом от 06.04.2020 № 53.

Одобрено на заседании Педагогического совета, протокол от 30.06.2021 № 3

# Содержание

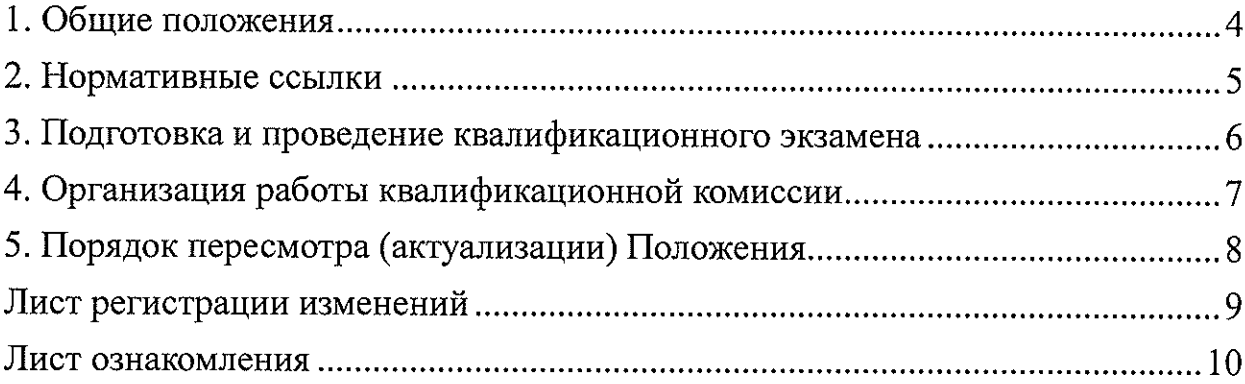

 $\sim 10^{-10}$ 

#### 1. ОБЩИЕ ПОЛОЖЕНИЯ

1.1. Настоящее Положение регламентирует порядок организации, сопровождения и обеспечения проведения квалификационного экзамена по завершении программ профессионального обучения в Учебном центре «МРСК Урала» (далее - Учебный центр).

1.2. Настоящее Положение устанавливает требования к порядку предоставления документов для проведения квалификационного экзамена, составу комиссии, ответственным за проведение квалификационного экзамена.

1.3. Профессиональное обучение направлено на приобретение лицами различного возраста профессиональной компетенции, в том числе для работы с конкретным оборудованием, технологиями, аппаратно-программными и иными профессиональными средствами.

1.4. Профессиональное обучение завершается итоговой аттестацией в форме квалификационного экзамена.

1.5. Квалификационный экзамен проводится для определения соответствия полученных знаний, умений и навыков программе профессионального обучения и установления на этой основе лицам, прошедшим профессиональное обучение, квалификационных разрядов, классов, категорий по соответствующим профессиям рабочих, должностям служащих (при наличии таких разрядов, классов, категорий).

1.6. Квалификационный экзамен независимо от вида профессионального обучения включает в себя практическую квалификационную работу и проверку теоретических знаний в пределах квалификационных требований, указанных в квалификационных справочниках, и (или) профессиональных стандартов по соответствующим профессиям рабочих, должностям служащих.

1.7. Квалификационный экзамен состоит из этапов:

- первый этап - проверка теоретических знаний в форме устного экзамена или выполнения тестовых заданий, в том числе с использованием программных комплексов в пределах тех требований, которые указаны в соответствующих квалификационных справочниках или профессиональных стандартах;

- второй этап - выполнение практической квалификационной работы после практической подготовки/производственного обучения (практики).

Практическая подготовка - форма организации образовательной деятельности при освоении образовательной программы в условиях выполнения обучающимися определенных видов работ, связанных с профессиональной деятельностью и направленных на формирование, закрепление, развитие навыков  $\mathbf{M}$ компетенций  $\overline{a}$ профилю практических соответствующей образовательной программы Практическая подготовка может быть организована как непосредственно в Учебном центре, так и на производстве.

Виды и формы практической подготовки, способы ее проведения определяются образовательной программой.

1.8. Перечень экзаменационных вопросов/тестовых материалов для проверки теоретических знаний, содержание практической квалификационной работы и практических заданий разрабатываются инженерами (мастерами производственного обучения), обсуждаются  $_{\rm Ha}$ заседаниях Учебнометодической комиссии, при необходимости утверждаются заместителями директора Учебного центра (уполномоченными лицами).

1.9. Для проведения и оценки второго этапа квалификационного экзамена могут использоваться комплекты оценочных средств и технологии оценочных процедур в соответствии с методикой и стандартами WS.

1.10. Квалификационный экзамен может быть сопряжен с процедурой независимой оценки квалификации. В этом случае проводится профессиональный экзамен включающий теоретический и практический этапы. Оценочные средства для проведения независимой оценки по квалификациям содержат задания для теоретического этапа профессионального экзамена и критерии оценки (ключи к заданиям, правила обработки результатов теоретического этапа профессионального экзамена и принятия решения о допуске (отказе в допуске) к практическому этапу профессионального экзамена), и задания для практического этапа профессионального экзамена с Правилами обработки результатов профессионального экзамена и принятия решения о соответствии квалификации соискателя требованиям к квалификации. Используемые оценочные средства должны быть утверждены Советом по профессиональным квалификациям в электроэнергетике РФ (ЭСПК).

1.11. Слушатели, успешно сдавшие квалификационный экзамен, получают квалификацию по профессии рабочего, должности служащего с присвоением (при наличии) квалификационного разряда, класса, категории по результатам профессионального обучения, что подтверждается документом о квалификации (свидетельством о профессии рабочего, должности служащего).

1.12. Лица, не прошедшие итоговую аттестацию или получившие на итоговой аттестации неудовлетворительные результаты, а также лица, освоившие часть образовательной программы и (или) отчисленные из Учебного центра, получают справку об обучении (о периоде обучения) по образцу, установленному Учебным центром.

#### 2. НОРМАТИВНЫЕ ССЫЛКИ

В настоящем Положении использованы нормативные ссылки на следующие документы:

- Федеральный закон Российской Федерации от 29 декабря 2012 г. № 273-ФЗ «Об образовании в Российской Федерации»;

- Порядок организации и осуществления образовательной деятельности по основным программам профессионального обучения (утвержден приказом Министерства просвещения Российской Федерации от 26 августа 2020 г.  $N<sub>2</sub>$  438);

- Приказ Министерства науки и высшего образования Российской Федерации и Министерства просвещения Российской Федерации от 5 августа 2020 года № 885/390 «О практической подготовке обучающихся».

### 3. ПОДГОТОВКА И ПРОВЕДЕНИЕ КВАЛИФИКАЦИОННОГО ЭКЗАМЕНА

3.1. В период подготовки к квалификационному экзамену проводятся консультации, в том числе с использованием современных информационных технологий.

3.2. Для проведения первого этапа квалификационного экзамена должны быть подготовлены:

- перечень вопросов или экзаменационные билеты, а также обеспечен доступ к системам тестирования;

- протокол экзаменационной комиссии.

3.3. Результаты первого этапа квалификационного экзамена оцениваются на «отлично», «хорошо», «удовлетворительно», «неудовлетворительно» и заносятся в протокол заседания экзаменационной комиссии. Система оценивания может быть изменена в связи с установленными показателями и критериями при использовании программных комплексов.

3.4. После успешного прохождения первого этапа квалификационного экзамена слушатели направляются на производственное обучение (практику).

3.5. Производственное обучение (практика) - заключительный и неотъемлемый этап программ профессионального обучения, который проводится в лабораториях и на полигонах Учебного центра, либо непосредственно на рабочих местах предприятий/организаций, во время которого слушатели самостоятельно (под руководством ответственного лица), выполняют работы, характерные для соответствующей профессии и уровня квалификации. Содержание практической подготовки/производственного обучения (практики) представлено в учебных программах.

3.6. Для выполнения практической квалификационной работы инженер (мастер производственного обучения/куратор группы) или наставник (представитель работодателя) на производстве<sup>1</sup> должен обеспечить экзаменуемого рабочим местом, исправными приспособлениями и инструментами, соответствующей технологической документацией, ознакомить слушателей с порядком и условиями выполнения работы.

3.7. По окончании выполнения практической работы слушатели представляют выполненную работу и поясняют технологию ее выполнения.

3.8. Выполненная практическиая квалификационная работа оценивается отметкой:

- «отлично» - работа выполнена в соответствии с нормативно-технической документацией; проявлено твердое усвоение и свободное применение

<sup>&</sup>lt;sup>1</sup>На основании п.11.3. ПР МРСК-ДПБиПК-13-2018

рациональных приемов труда при выполнении производственных операций; осуществлена правильная организация труда и рабочего места; проявлена самостоятельность в планировании и выполнении задания;

- «хорошо» - работа выполнена в соответствии с требованиями нормативно-технической документации; проявлено прочное усвоение приемов выполнения производственных операций или работ; осуществлена правильная организация труда и рабочего места; продемонстрировано самостоятельное планирование и выполнение задания при несущественной помощи членов квалификационной комиссии;

- «удовлетворительно» - работа выполнена в пределах технических условий, но после исправлений по указанию членов квалификационной комиссии; проявлено усвоение только основных приемов выполнения производственных мероприятий или работ и применение их в разнообразных условиях; допущены отдельные нарушения в организации труда или рабочего места; недостаточная самостоятельность в планировании и выполнении работы;

- «неудовлетворительно» - работа выполнена с нарушениями требований технологического процесса (брак в работе); проявлено слабое усвоение основных приемов производственных операций; допущены нарушения в организации труда и рабочего места; неумение самостоятельно планировать и выполнять работу.

3.9. По результатам работы представителем работодателя оформляется заключение о выполнении практической квалификационной работы с указанием квалификационного разряда, класса, категории по соответствующей профессии рабочего, должности служащего (при наличии таких разрядов, классов, категорий).

#### 4. ОРГАНИЗАЦИЯ РАБОТЫ КВАЛИФИКАЦИОННОЙ КОМИССИИ

4.1. Для проведения квалификационных экзаменов приказом директора (заместителя директора) Учебного центра создаются квалификационные комиссии, в состав которых включаются:

- председатель - руководитель, заместители руководителя, начальники структурных подразделений Учебного центра. К работе в качестве Председателя квалификационной комиссии могут быть привлечены представители работодателя, высококвалифицированные специалисты соответствующего профиля;

- члены комиссии - представители работодателей (их объединений), высококвалифицированные специалисты соответствующего профиля, мастера производственного обучения, инженеры, лица, оказывающие услуги по проведению учебных занятий.

4.2. Ответственность за подготовку и организацию проведения квалификационного экзамена возлагается на кураторов групп и председателей квалификационных комиссий.

4.3. Квалификационная комиссия приступает к работе согласно утвержденному расписанию.

4.4. К началу заседания квалификационной комиссии должны быть подготовлены следующие документы (в соответствии с утвержденными формами Учебного центра и особенностями реализуемой программы профессионального обучения):

- производственная характеристика слушателя, на подписанная представителем работодателя, ответственным за производственное обучение (практику);

 $-$  дневник обучения производственного (практики) слушателя, представителем работодателя, подписанный ответственным 3a производственное обучение (практику);

- заключение о выполнении слушателем практической квалификационной работы, подписанное представителем работодателя, ответственным за производственное обучение (практику);

- результаты сдачи теоретического экзамена;

- протокол квалификационной комиссии.

4.5. Квалификационная комиссия рассматривает результаты сдачи теоретического экзамена. результаты выполнения практической квалификационной работы (с учетом оценки работодателя), другие документы и принимает решение о присвоении квалификационных разрядов/уровней, классов, категорий.

4.6. Итоговые оценки квалификационного экзамена (итоги первого и второго этапов) заносятся в протокол заседания квалификационной комиссии.

4.7. Лицам, получившим неудовлетворительные оценки по результатам квалификационного экзамена, квалификационная комиссия может установить повторный срок сдачи квалификационного экзамена.

#### 5. ПОРЯДОК ПЕРЕСМОТРА (АКТУАЛИЗАЦИИ) ПОЛОЖЕНИЯ

5.1. Все изменения и дополнения, необходимые для внесения в текст настоящего Положения, производятся посредством выпуска организационнораспорядительного документа об изменении(ях) (не более трех), одобренных на заседании Педагогического совета Учебного центра.

5.2. Пересмотр Положения осуществляется не реже, чем раз в 5 (Пять) лет, после чего оно утверждается организационно-распорядительным документом в новой редакции либо продлевается срок его действия.

5.3. Контроль над внесением изменений (пересмотром) настоящего Положения возлагается на разработчика.

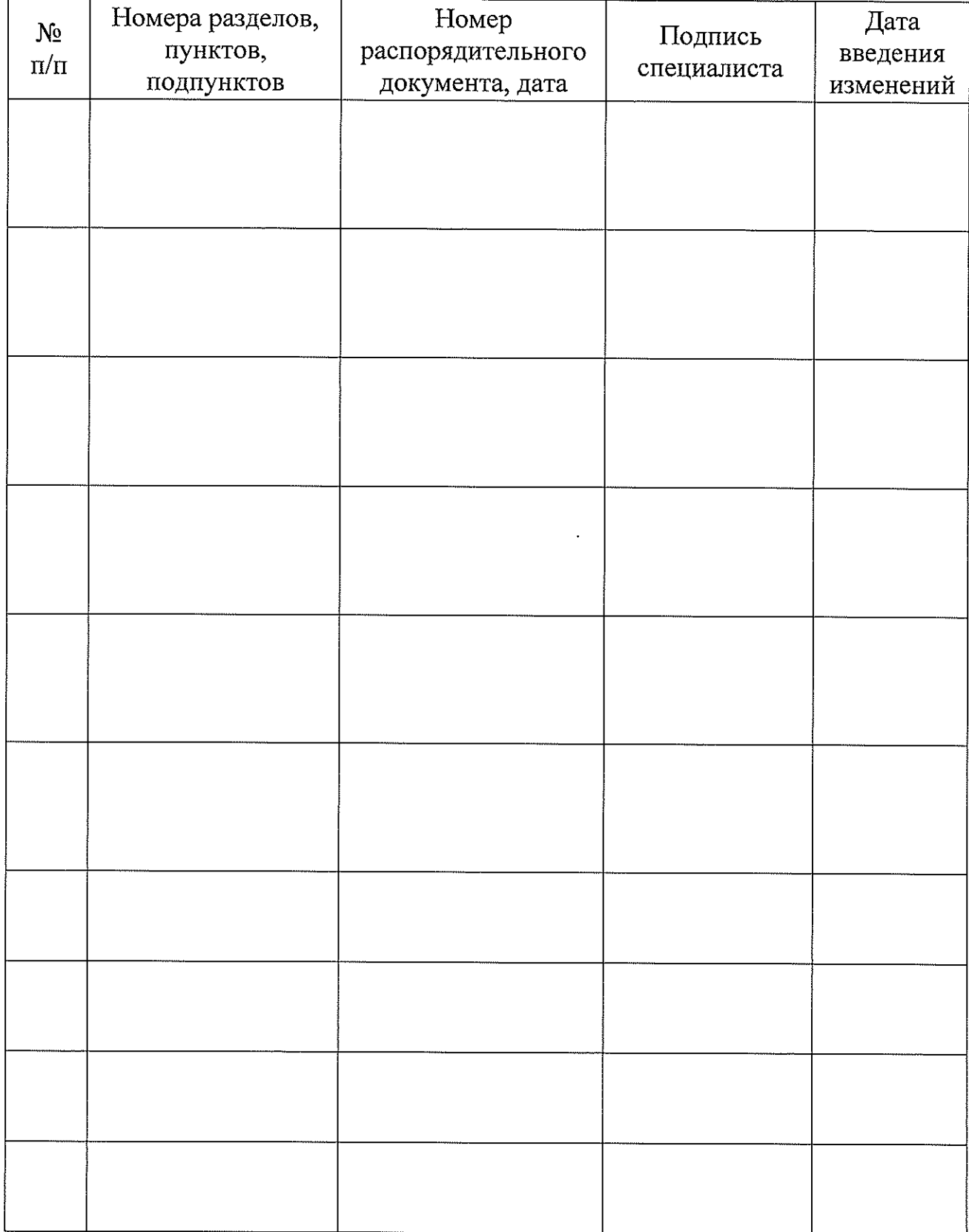

## Лист регистрации изменений

 $\overline{\phantom{a}}$  . The components of the contract of the contract of the contract of the contract of the contract of the contract of the contract of the contract of the contract of the contract of the contract of the contract

 $\frac{9}{2}$